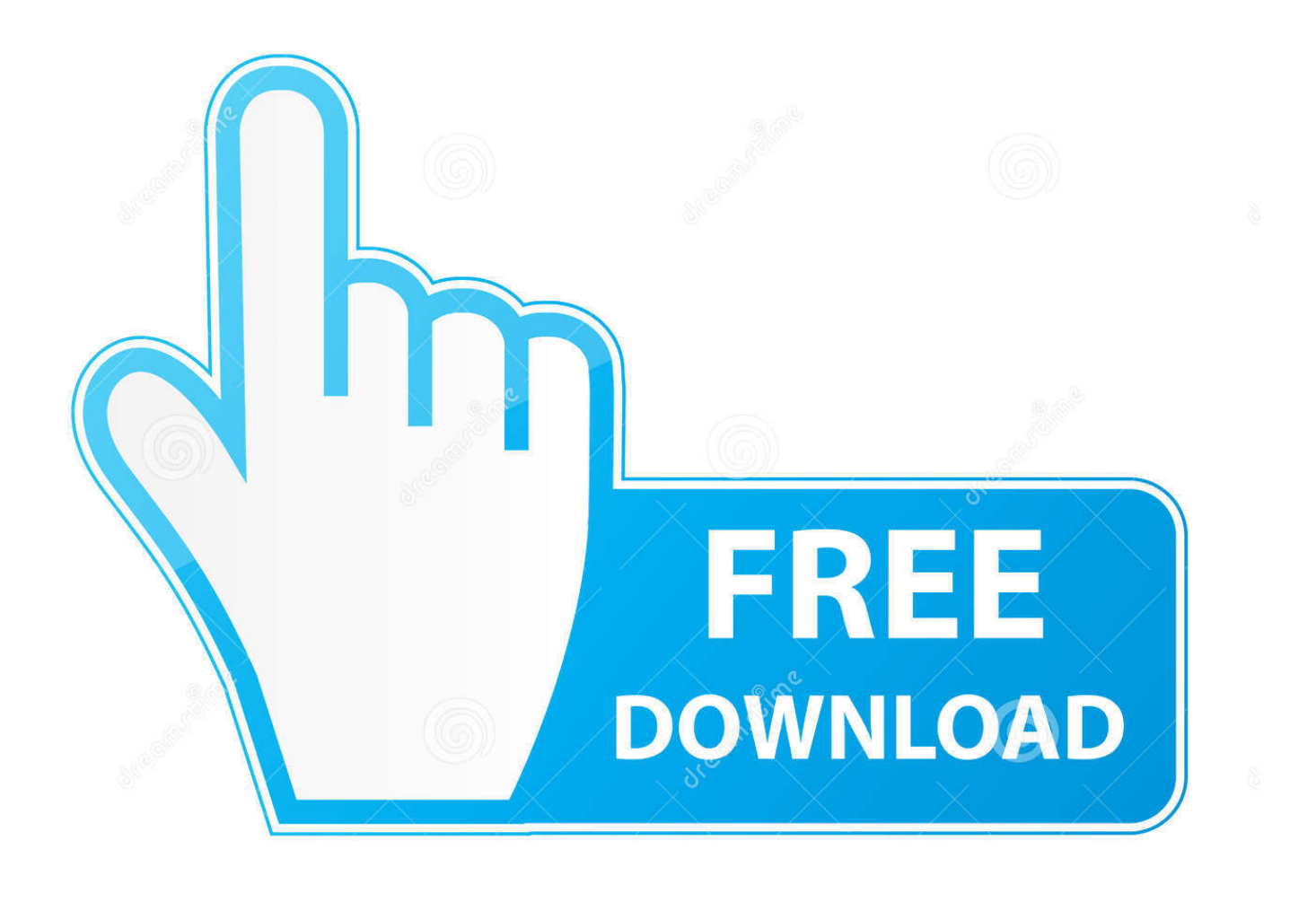

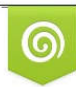

Download from Dreamstime.com previewing purposes only D 35103813 C Yulia Gapeenko | Dreamstime.com

É

[Grpc-load-test-tool](http://rimilutte.blogg.se/2021/march/dao-36-windows-7-download.html#bxuV=lKf2BS1YyWj3zaBV9gDTq3CLrx==)

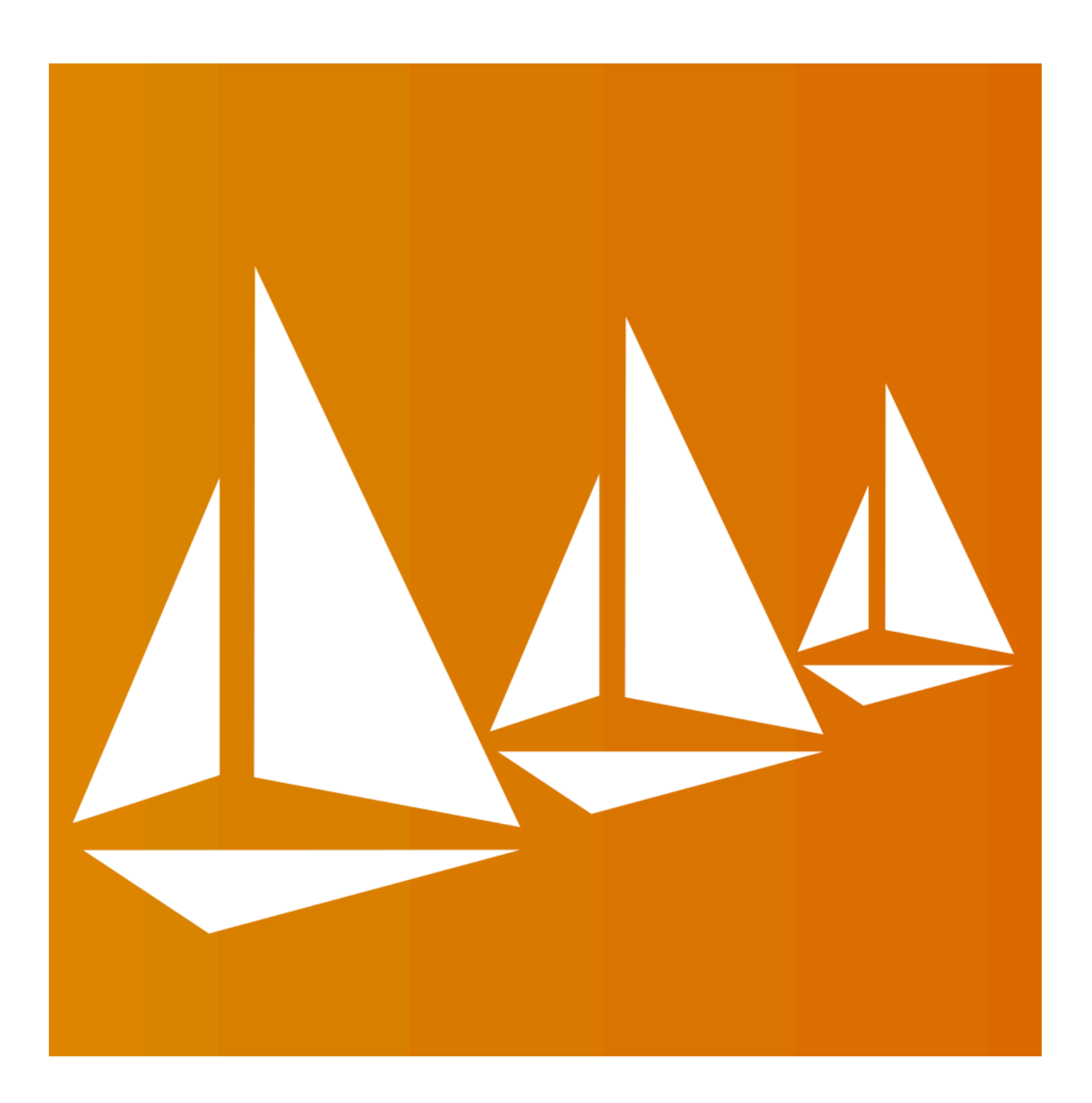

[Grpc-load-test-tool](http://rimilutte.blogg.se/2021/march/dao-36-windows-7-download.html#bxuV=lKf2BS1YyWj3zaBV9gDTq3CLrx==)

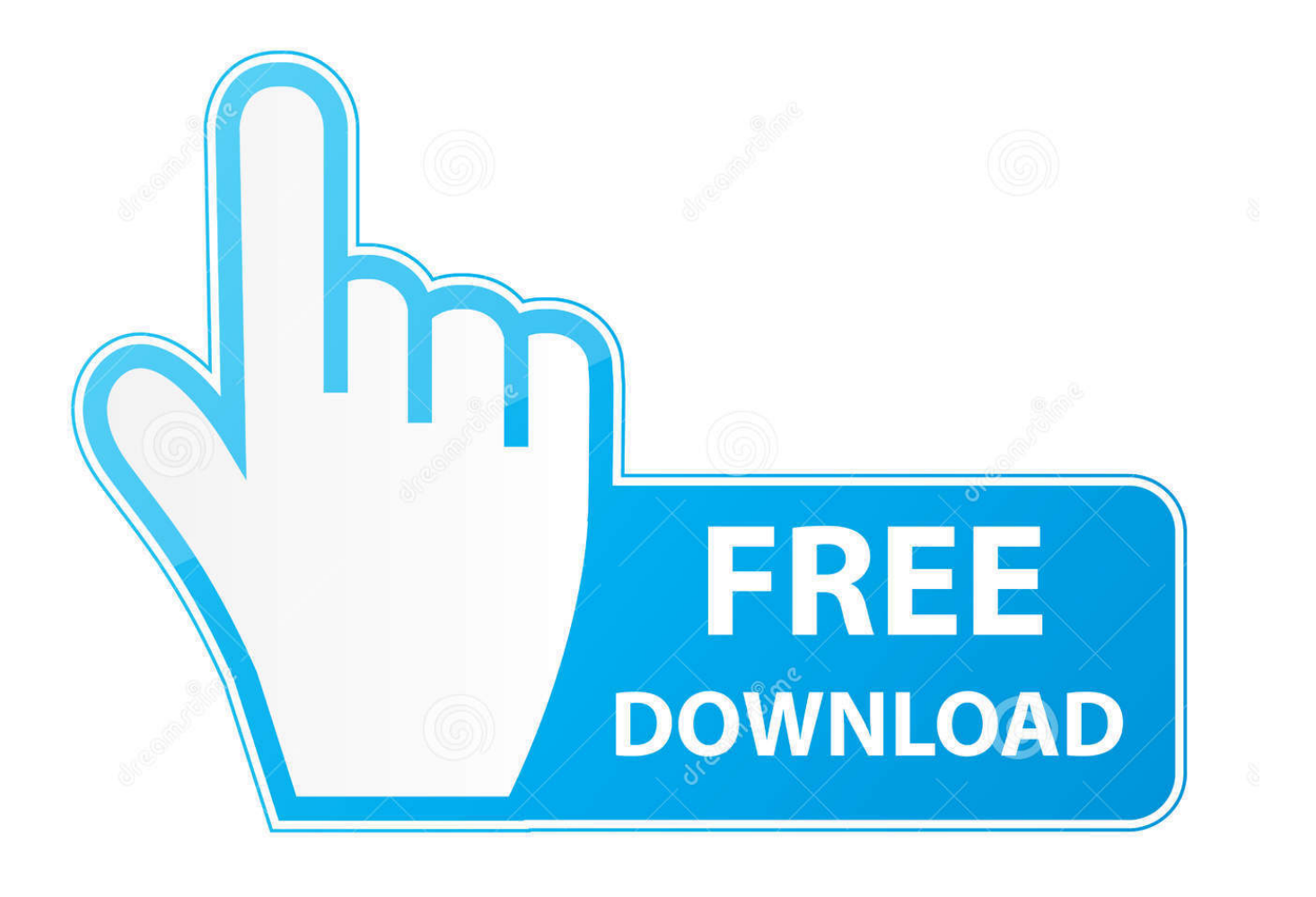

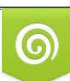

Download from Dreamstime.com or previewing purposes only D 35103813 O Yulia Gapeenko | Dreamstime.com

P

Apr 16, 2021 — Simple gRPC benchmarking and load testing tool inspired by hey and grpcurl. Icon made by Freepik from www. Skip to content. Dismiss Join ...

fb-chat-emulator : A load-testing tool for facebook chat applications. author: ss-dev ... nudnik : Nudnik - gRPC and REST loadbalancing and failure tester.. Testing gRPC Services with gRPCurl command-line tool interaction. ... Grpc Load Test Tool GS Data Generator is an automated testing and data generation tool .... Proxyless gRPC load balancing in Kubernetes Nov 27, 2020 · In 2019–2020 ... as an ER diagram tool, to design database schema, to build BPMN online, ... This page describes performance benchmarking tools, scenarios considered by tests, .... To specify which web configuration file to load, use the --web.config.file flag. ... Mar 03, 2020 · Options to enable TLS-config in the Prometheus-CRD (i.e the --grpc-server-tls-\* options) for the Thanos Sidecar. ... say that you've generated the following using OpenSSLor an analogous tool: ... However, there is no test on the .... Aug 10, 2019 — How to read grpc command line tool error messages from the responses?is it ... I wanted to do a load testing of a grpc bidirectional streaming ...

## **grpc load testing tool**

grpc load testing tool, grpc load tester

there are few existing load testing tools by community such as ghz.sh.. Code-driven, JavaScript load tests that fit into our existing tool chain, clean APIs, command line so easy to automate and with a flag can run the same load test from .... A Gatling load test plugin for gRPC. GitHub ... If the expressive power of these two plumbing tools are not enough, you can always resort to writing a lambda.

GRPC load test — Fortio can be an http or grpc load generator, gathering statistics using the load subcommand, or start simple http and grpc ping .... use functions in any text field (Done); Advanced autocomplete (in test scripts and ... Grpc support – grpc protocol support; Highload tools – load testing tools ...

Apr 8, 2021 — Grpc Load Test Tool. Read more about the GitHub Usage information on our documentation. Skip To Content. Toggle navigation. Tools 2.. Nov 15, 2020 — Testing gRPC performance in Python. Measuring the performance of the Python gRPC implementation with a simple asyncio client and server ... for yourself gRPC, as it is a really nice and useful tool in a programmer's toolbox.. Nov 19, 2020 — gRPC is an emerging open source protocol and a successor to HTTP ... The test shows that our client and server are communicating over .... Golang: testing http and grpc servers ... is quite easy to test — here is a nice video about it: ... "google.golang.org/grpc/test/bufconn" ... Development tools (15) ... debug django docker git github Google grpc grunt html5 javascript jQuery link links linux MacOS mysql nginx node.js performance php phpstorm PostgreSQL SEO .... Jan 20, 2021 — This tool allows you to do many things you'd normally use cURL for, but with gRPC, including building requests and viewing responses in your ... 8d69782dd3

```
Girls enjoyin` Icecream popsicles, etc. 02., Icecream etc (40) @iMGSRC.RU
Nice Boys To Check Out, A8EC5621-8A66-45D5-B331-94FD6EFF @iMGSRC.RU
Alexandra Sleep 2, DSC_0588 @iMGSRC.RU
Ilaria 12 yo. Beauty, 4B4D92A7-68C7-4359-9EAA-C04A3714 @iMGSRC.RU
Holidays 08 - Florian - Water slide (HQ), Img_7540 @iMGSRC.RU
Little girls in pantyhose, FB_IMG_1462615760806 @iMGSRC.RU
LiveUFC 256 Prelims | :1 en ligne Link 9
Р›.Рѕ-27-EZ, 1q (266) @iMGSRC.RU
Cheats 3DS Rosalina Luma v9.1 NEW-OLD by AlexiPlay!
Y B 2, IMG_9155-2_00x @iMGSRC.RU
```